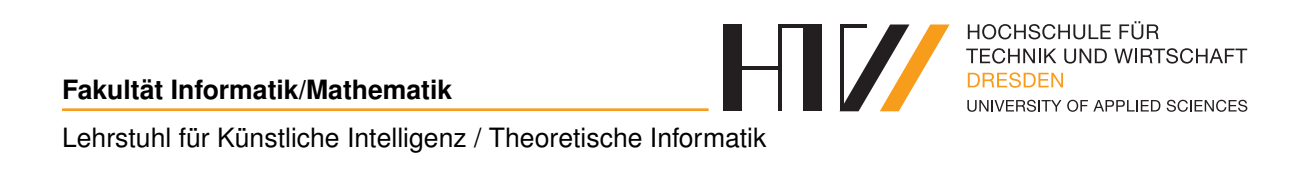

Hausaufgabe

## **KÜNSTLICHE INTELLIGENZ AUFGABE 16**

Falk-Jonatan Strube Bibliotheksnummer: s74053

Praktikum von Prof. Dr. Boris Hollas

11. Mai 2017

1 command (CMD, POS\_A, POS\_B) :- moveCommand (CMD, CLR, DIR), positions ( POS\_A , CLR1\_1 , POS1\_1 , CLR2\_1 , POS2\_1 ) , move ( CLR , DIR , CLR1\_1 , POS1\_1, CLR2\_1, POS2\_1, POS\_B). 2 <sup>3</sup> % Prüfe/ Extrahiere Move - Befehl : moveCommand ( Liste von Strings , Farbe, Richtung). 4 moveCommand ([move|LST], CLR, DIR) :- color (LST, CLR, [DIR|\_]). <sup>5</sup> % Prüfe/ Extrahiere Position : position ( Liste von Strings , Farbe 1 , ist an Position 1, Farbe 2, ist an Position 2). 6 positions (LST, CLR1, POS1, CLR2, POS2) :- color (LST, CLR1, R1), coordinate (R1, POS1, R2), color (R2, CLR2, R3), coordinate (R3,  $POS2, []$ . <sup>7</sup> % Extrahiere Koordinate : coordinate ( Liste von Strings , Koordinate , Rest ).  $\vert$ 8 coordinate ( $[C/R]$ , C, R). <sup>9</sup> % Finde / Extrahiere Farbe und eliminiere Unwichtiges danach : color ( Liste von Strings, Farbe der Stringkette, Rest).  $10$  color (LST, CLR, R) :- (match (black, LST, R1, CLR) ; match (white, LST,  $R1$ ,  $CLR$ ) ),  $stuff(R1, R)$ . 11 % Eliminiere unwichtiges: stuff (Liste von Strings, Rest).  $12$  stuff (LST, R) :- (match (rook, LST, R1, \_ ); match (is, LST, R1, \_ ) ; match  $(at, LST, R1, _)$ ), stuff  $(R1, R)$ .  $13$  stuff (LST, LST). <sup>14</sup> % Bewege , falls mö glich die richtige Figur : move (zu bewegende Farbe , Richtung, Farbe 1, Position 1, Farbe 2, Position 2). <sup>15</sup> % zuerst normieren : 16 move (CLR, DIR, white, POS1\_1, black, POS2\_1, POS\_B) :- move (CLR, DIR, black, POS2\_1, white, POS1\_1, POS\_B).  $17 \, \frac{\%}{\%}$  dann bewegen: <sup>18</sup> move ( black , DIR , black , POSB , white , POSW , POS\_B ) :- changePos ( POSB , DIR, POSB2), validPos (POSB2, POSB, POSW, POSBF), POS\_B = [ black, at, POSBF, white, at, POSW]. <sup>19</sup> move ( white , DIR , black , POSB , white , POSW , POS\_B ) :- changePos ( POSW , DIR, POSW2), validPos (POSW2, POSW, POSB, POSWF), POS\_B = [ black, at, POSB, white, at, POSWF]. 20 % Gib veränderte Position aus: changePos (Originalposition, Richtung , Position nach Bewegung ).  $21$  changePos (POSA, forward, POSB) :- xCoord (POSA, X), yCoord (POSA, Y), YB is  $(Y+1)$ , POSB =  $(X, YB)$ . <sup>22</sup> changePos ( POSA , back , POSB ) :- xCoord ( POSA , X) , yCoord ( POSA , Y) , YB is  $(Y-1)$ ,  $POSB = (X, YB)$ . <sup>23</sup> changePos ( POSA , left , POSB ) :- xCoord ( POSA , X) , yCoord ( POSA , Y) , XB is  $(X-1)$ ,  $POSB = (XB, Y)$ . 24 changePos (POSA, right, POSB) :- xCoord (POSA, X), yCoord (POSA, Y),  $XB$  is  $(X+1)$ ,  $POSB = (XB, Y)$ . <sup>25</sup> % Gebe korrekte Position aus ( verr ückte , wenn Prü fung ok , sonst Originalposition): validPos (zu prüfende Position, Originalposition, Position der anderen Figur, Rückgabeposition).  $_{26}$  validPos (POSA,  $_{-1}$ , POSB, POSA) :- onPlan (POSA), POSA \ == POSB.  $|z|$  validPos ( $\overline{\phantom{a}}$ , POSAo,  $\overline{\phantom{a}}$ , POSAo). <sup>28</sup> % Prüfe ob Position auf dem Plan ist :

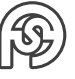

```
29 onPlan (POS) :- xCoord (POS, X), X < 9, X > 0, yCoord (POS, Y), Y < 9,
      Y > 0.
30 % Gebe Position von Argumenten aus :
31 \times \text{Coord} (POS, X) :- \arg(1, POS, X).
32 \vert yCoord (POS, Y) :- arg(2, POS, Y).
33
34 % Die gute , alte Match - Funktion
35 \mid \texttt{match}(X, \texttt{[X|Rest]}, \texttt{Rest}, X).36
37 % Testeingaben und Ergebnisse :
38 \n\frac{9}{6}?- command ([move, black, rook, forward], [black, is, at, (1,1), white , rook , at, (8,8)], R).
39 \, \% R = [black, at, (1, 2), white, at, (8, 8)].
_{40} %?- command ([move , white , left], [white , at, (5,5), black , rook
     , is, at, (2,2), R).
_{41} % R = [black, at, (2, 2), white, at, (4, 5)].
42\frac{8}{10} - command ([move, white, left], [white, at, (5,5), black, rook
      , is, at, (4,5)], R).
43 % R = [black, at, (4, 5), white, at, (5, 5)].
```
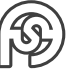